## SAP ABAP table CRMC\_LOY\_DTRUL\_T {DB Table to store the date calculation rules for loyalty}

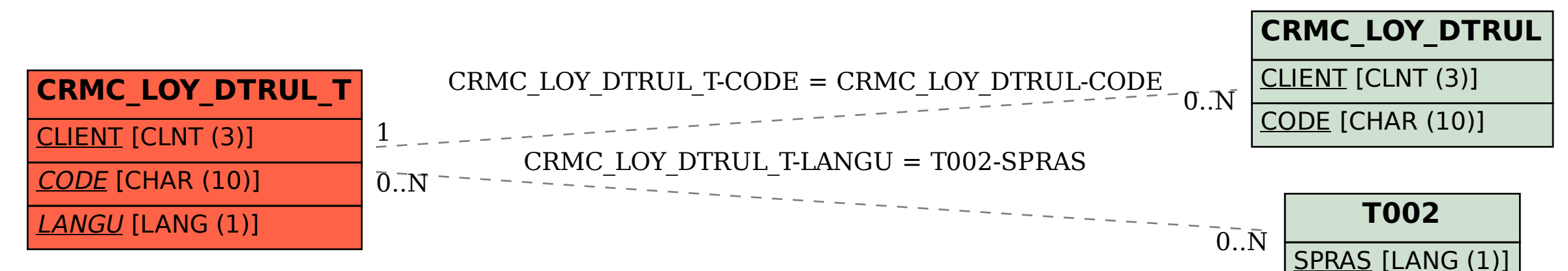